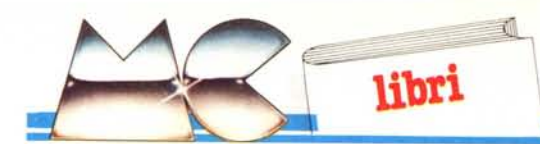

# **Programmare in FORTH**

di Alain Pinaud *Edizioni E.P.S.l Distribuzione: ETMI Via Basilicata 20098* S. *Giuliano Milanese (MI) ISBN 88.7688.210.3 pago 150 - Lire 14000 la ed. it. 1985*

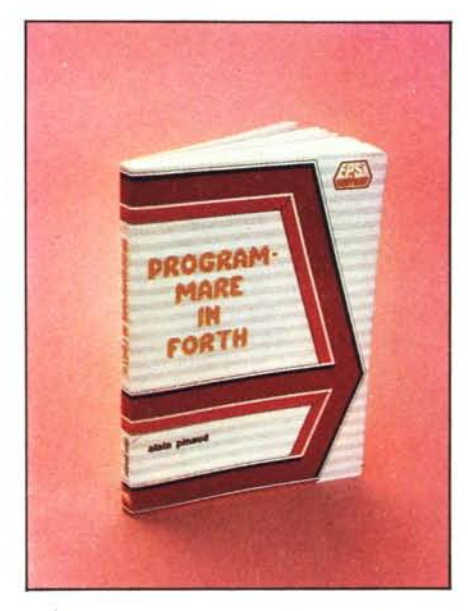

È questo il primo libro generico sul FORTH che esce in Italia (un altro, già presente da qualche anno, è dedicato al Vic 20), ed è la traduzione di un'opera uscita in Francia nel 1983 per i tipi della PSI. Rappresenta, più che un manuale d'uso, un tentativo di portare il lettore ad un'introduzione, per quanto possibile organica, a questo linguaggio dalla architettura cosi strana e fuori dall'usuale. Il FORTH, per sua natura, è comunque un linguaggio facile da apprendere, se si mette da parte la normale sintassi di programmazione propria di tanti linguaggi, primi tra tutti il Basic ed il Fortran.

Chi ha letto la nostra serie di articoli sa come il FORTH si basi su alcuni fondamenti comuni a ben pochi linguaggi, come stack (operativo e di ritorno), RPN, vocabolario, word, screen e blocchi, ecc. Si tratta di concetti non immediati, anche se poi, una volta entrati in possesso di essi. ci si chiede come sia stato possibile farne a meno.

Il libro dedica il primo capitolo, un po' frettolosamenta, forse, a tali strutturre, ma i concetti, una volta compresi, possono essere agevolmente sviluppati in proprio. Si passa, poi, alla tecnica di definizione delle word, alla loro compilazione, implementazione, estrazione e cancellazione dal dizionario, alla loro fusione per la formazione di word più potenti. La trattazione risulta, stavolta, più elaborata e completa, notevolmente chiara dato il tono discorsivo dell'autore, ed agevole, grazie agli esempi numerosi e ben distribuiti. Vengono ancora illustrate le strutture decisionali, dove la particolare sintassi della notazione polacca inversa, dovuta al matematico polacco (appunto) Lucasiewicz, impone un nuovo collaudo delle conoscenze del lettore. Ancora, vengono esaminate le costanti, le variabili e gli indirizzi di memoria, con le loro strutture di assegnazione, manipolazione, controllo e modifica.

Tutto quanto detto permette di familiarizzare con la "filosofia" FORTH. Resta però sempre.il problema che l'esclusione dell'alimentazione, voluta o non, del calcolatore porta alla perdita totale del lavoro fatto. Il capitolo 5 insegna a disegnare e scrivere i propri programmi, eseguirne il debug e, soprattutto, salvarli su dischetto, in particolare sotto forma di codice sorgente. Essendo, infatti, le word (a tutti gli effetti rappresentanti, in Forth, i programmi) utilizzate, in runtime, in forma compilata, l'azione di modifica e di correzione abbisogna, evidentemente, della forma originaria per successive modifiche ed aggiornamenti. Viene qui descritta la tecnica degli screen, anche concatenati, facendo cenno, ilche non guasta, anche alle tecniche di salvataggio su cassetta, per gli utenti di home più economici.

I capitoli successivi ("Complementi aritmetici", "Stringhe e caratteri ASCII" ed una ventina di pagine dedicate al dizionario) forniscono i rimanenti utensili per dare inizio alla scalata del monte FORTH, che non dovrebbe essere difficile, visto che tutto quel che serve, uno può costruirselo per strada. Non manca un'appendice, costituita, per la maggior parte, dall'elenco delle istruzioni con una rapida spiegazione d'uso. Ancora qualche programma utile, l'immancabile codice ASCII, una bibliografia che ci è parsa un po' miserella, ed una serie di indirizzi molto utili.

Il libro è destinato, evidentemente, al novizio, pur se richiede un minimo di conoscenze di un linguaggio evoluto, tipicamente il Basic, ed una infarinatura, anche superficiale, di assembler, od almeno, dell'architettura interna della memoria.

L'autore, l'Alain Pinaud, è già conosciuto in Italia, almeno per il suo pregevole "Programma*re in assembler"* e l'altrettanto gradevole" *CP/ M passo dopo passo",* presente nella stessa collana. *Raffaello De Masi*

# **Imparate il Basic con l'IBM Personal Computer**

di David A. Lien *Il piacere del computer Franco Muzzio* & C. *editore Via Bonporti* 36 - 35141 *Padova 37/ pagine, 26.000 Lire*

David A. Lien è un autore di una certa notorietà nel settore della divulgazione piccolo-informatica. Questa volta ci prova con un testo interamente dedicato al Basic del PC-IBM, un argomento pericoloso perché assai inflazionato. Il testo si propone come guida per il superprincipiante, del tipo "dammi retta figliolo ed insieme faremo grandi cose". Lo stile è consequenziale a questa impostazione tipicamente americana: il fraseggio colloquiale ed ammiccante, battute di spirito (americane anch'esse) qua e là, approccio hands-on seguendo il quale prima si fa qualcosa e poi si capisce che cosa si è fatto.

Nonostante si occupi solo del Basic, ed oltretutto senza trattare affatto la gestione dei dischi ed affrontando solo di sfuggita quella delle cassette, l'autore riesce a riempire oltre 350 pagine; in effetti i capitoli sono ben 54 (quasi una serie di Dallas), ed è inutile dire che sono assai monografici. Ognuno di essi va visto come una particolare sessione di lavoro dedicata alla scoperta di un determinato aspetto del Basic dell'IBM: dall'uso del FOR ...NEXT a quello dell'INPUT, dalle funzioni matematiche alle matrici, e via discorrendo. Ogni capitolo va necessariamente letto ed eseguito sulla tastiera pena il non capire niente di quello che si sta imparando. O meglio, se già conoscete il Basic non c'è problema a capire; ma d'altronde in questo caso non viserve leggere un libro come questo' Qua e là nei vari

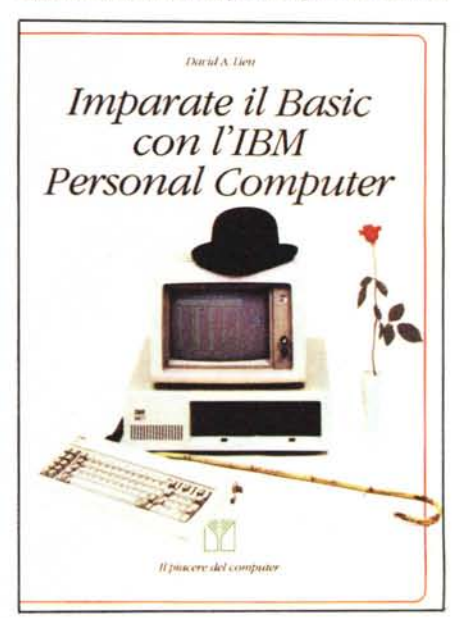

capitoli compaiono degli esercizi senza pretese di organicità; chi sul serio vuole imparare il Basic leggendo il libro farebbe bene a sforzarcisi su un attimo.

Chiudono il volume una sezione con le risposte agli esercizi ed una con brevi programmini di esempio, piuttosto semplici e di argomento ludico (tranne uno, totalmente non documentato, che serve a calcolare le caratteristiche di radiazione di un'antenna "cubica"!). Seguono alcune appendici col codice ASCII, le parole riservate del Basic IBM, i messaggi di errore e cenni sulla gestione delle cassette. Nella prefazione dell'autore è promesso un indice analitico alla fine, ma non ne abbiamo trovato traccia: che si sia perso durante la traduzione? Quest'ultima è peraltro buona, anche se lo stile umoristico-divulgativo tutto americano non suona molto bene nella nostra lingua (o per la nostra mentalità); e comunque la colpa delle battute stupide è dell'autore, non del traduttore. L'allestimento grafico è quello semplice ed efficace cui Muzzio ci ha abituato; i listati dei programmi sono riprodotti fotograficamente dai printout originali e, cosa molto positiva, sono anch'essi completamente tradotti e commentati in italiano.

In definitiva il libro è ben fatto e non costa nemmeno troppo; dovete però decidere se è proprio quello di cui avete bisogno. Cerchiamo di aiutarvi con un test psicologico ai minimi termini. Se avete un PC IBM che sapete a malapena accendere, e vi piacciono gli spettacoli comici della TV americana con tanto di risate (finte) in sottofondo, questo è il libro che fa per voi. Se invece la vostra trasmissione preferita è Quark oppure già avete esperienza di computer e programmazione ...bè, cisono tanti altri libri che faranno maggiormente al caso vostro.

*Corrado Gius/ozzi*

# **Novità Jackson**

**COMMODORE 64 A SCUOLA** 

# *John Scriven, Patrick Ha* **COMMODORE 64 A SCUOLA**

Imparare è bello se lo si fa divertendosi; è il messaggio di questo libro scolastico ma divertente, sul Commodore 64.  $Cod. 574D$  *Pag.* 182 *Lire* 18.000

#### *Umberto Barzaghi* **STATISTICA A UNA DIMENSIONE CON IL C64**

Il primo manuale didattico espressamente studiato per l'apprendimento dei principi fondamentali della statistica tramite calcolatore.  $Cod. 570A$  *Pag.* 172 *Lire* 17.000

# *Rita Bonelli*

# **COMMODORE 16 PER TE BASIC 3.5**

Il primo libro-cassetta sul Commodore 16 per imparare il BA-SIC sul video. Con cassetta. *Cod.* 4138 *Pago* 294 *Lire 35.000*

#### *Totomac*

# **IL SISTEMA TOTOMAC la nuova frontiera del totocalcio per C64**

Uomo del nostro tempo, Totomac si affida all'ausilio del computer per individuare le probabilità meno utilizzate dalla massa dei giocatori, e, avendo ben presente iprincipi della selezione naturale, cerca di batterli con tecniche intelligenti. Con cassetta.

*Cod.* 5760 *Pago* 128 *Lire 24.000*

# *Michael Browne* **UNITA A DISCHI per Personal Computer**

Il libro, destinato a lettori con una buona conoscenza di base dell'uso di un calcolatore e del linguaggio BASIC. descrive il funzionamento dell'unità a dischi di un personal computer e il significato dei comandi relativi, con particolare attenzione per le diverse tecniche di gestione dei file su disco.  $Cod. 300P$  *Pag.* 158 *Lire* 15.000

# *Czes Kosniowski* **MATEMATICA E COMMODORE 64**

Un libro per chi vuoi sapeme di più sulle applicazioni matematiche del C64. per studiare ma anche per divertirsi. Con cassetta. *Cod.* 5700 *PaQ.* 158 *Lire 24.000*

# **EDITORIAL 'ACK5ON biblioteca che fa testo**

**O** 

~. **GRUPPO**

 $\bullet$ 

ritagliare (o fotocopiare) e spedire in busta chiusa a: **GRUPPO EDITORIALE JACK50N -** Divisione Libri - Via Rosellini, 12 - 20124 Milano

--------------------~--

# **CEDOLA DI COMMISSIONE LIBRARIA**

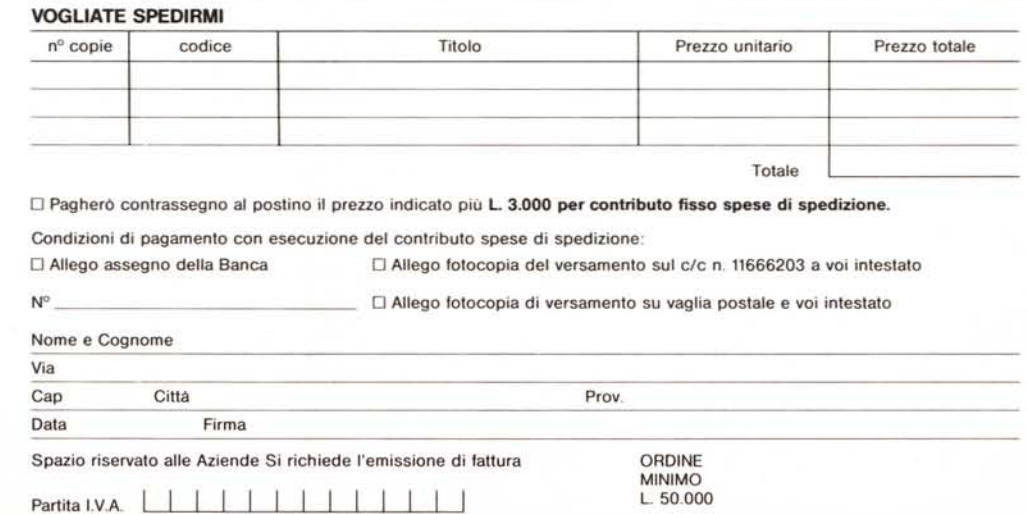

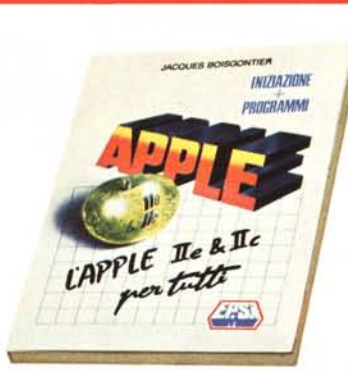

# Apple lIe & IIc per tutti

Iniziazione + programmi Autore: Jacques Boisgontier Pagine: 176 - Formato: 17 x 24 Brossura cucita - ISBN 88.7688.**602**.<br>**Lit. 19.000′ E.P.S.I.** 

Per i principianti che si accostano al loro primo computer è certamente indispensabile battere materialmente sui tasti, seguendo una guida pratica che insegni dapprima le nozioni più elementari per poi addentrarsi pian piano in quelle più com<br>plesse. È proprio lo scopo di questo volu<br>me che dovrebbe essere aperto a fianco della macchina accesa per esplorarne le possibilità operative. Cosi facendo, anche il più impreparato dei lettori potrà assimilare rapidamente le nozioni fondamentali della programmazione, oltre che imparare a sfruttare sia il computer sia il software eventualmente acquistato per risolve:<br>problemi specifici.

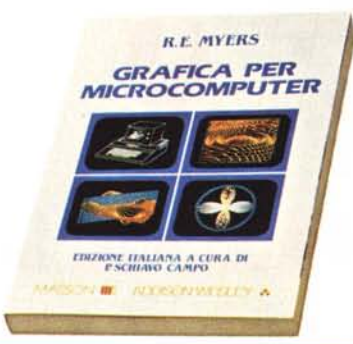

# Grafica per microcomputer

Autore: Roy E. Myers Pagine: 288 - Formato: 17×24 Brossura cucita - ISBN 88.214.0578.8 Lit. 28.000 MASSON/ADDlSON-WESLEY

Con la diffusione assunta oggi dal personal computer, sempre più potente, e con i costi sempre minori dei "pacchetti appli-cativi" disponibili, la grafica con il computer conosce via via nuovi successi: aziende, scuole, professionisti la impiegano diffusamente per i propri scopi. Il presente volume vuole insegnare le tecniche matematiche e di programmazione che sono alla base della grafica applicata al microcomputer; evidentemente i concetti esposti sono validi per qualsiasi sistema, qualunqu<br>sia la sua potenzialità. Si presume però sopprattutto nella parte esemplificativa,<br>che il lettore disponga di un Apple II con<br>disk drive e che sappia usarlo per program-<br>mare. Il linguaggio usato è il Basic, ma i programmi sono facilmente convertibili in altri linguaggi: essi sono infatti riportati come esempio di tecniche grafiche e non di programmazione.

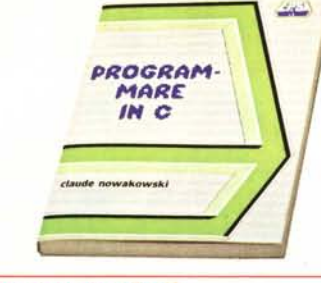

**NOVITA** 

#### Programmare in C

Autore: Claude Nowakowski Pagine: 136 - Formato 15×21<br>Brossura cucita - ISBN 88.7688.**217** Lit. 15.000 E.P.S.I.

Il C è un linguaggio di programmazione ad alto livellq che richiede un compilatore di dimensioni compatibili con la memoria dei microcalcolatori e che è facile da adattare a sistemi diversi. Grazie alla sua struttura inoltre è considerato portabile, vale a dire che i programmi scritti in C possono "girare" su computer diversi.

Nato e utilizzato, anni fa, soprattutto in ambiente universitario, il C sta conoscendo una rapida diffusione sia a scopi gestionali, sia sui microcomputer grazie soprattutto all'impiego del sistema operativo Unix, ampiamente pubblicizzato e scritto pe<br>l'appunto in C.

Lo scopo del volume è di insegnare al lettore in modo progressivo come si programma in C mediante esempi caratteristici e sottolineando le particolarità del linguaggio stesso. Tutti i programmi riportati nel volume sono stati provati mediante il compilatore Microsoft C, destinato all'IBM PC e compatibili.

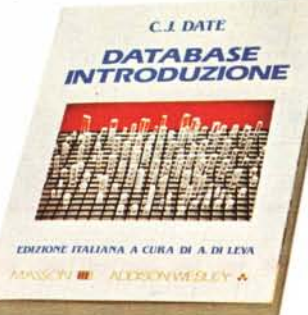

## Database. Introduzione

Autore: C.J. Date Pagine: 268 - Formato 17×24 Brossura cucita - ISBN 88.214.0579.6 Lit. 27.000 MASSON/ADDlSON-WESLEY Negli ultimi anni si sono moltiplicati i sistemi database offerti ai possessori dì computer di tutte le dimensioni e in particolare dei personal computer. I programmi di questo genere consentono, costruita la base secondo scherni predefiniti, di estrarre eventualmente riordinati a piacimento i dati, cioè le informazioni, necessari in un certo momento. Il volume si propone di illustrare i programmi di gestione delle basi di dati, dicendo cosa sono, come funzionano e come si devono impiegare; numerosi esempi ed esercizi con le relative risposte aiutano a capire come si crea, come si accede e come si mantiene una base di dati. Vengono inoltre descritti alcuni programmi reperibili in commercio (dBa-se II, Nomad, QBE e SQL)e come si utilizzano per produrre documenti.

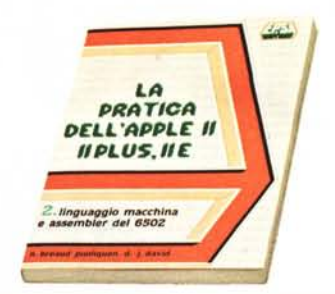

# La pratica dell'Apple II, IIplus, lIe

2. Linguaggio macchina e assembler del 6502

Autori: N. Bréaud-Pouliquen, D-J. David Pagine: 216 - Formato: 15x21 Brossura cucita - ISBN 88.7688.216.2 Lit. 22.000 E.P.S.1.

La conoscenza della programmazione in linguaggio macchina diventa una necessità per i lettori che, avendo già maturato una profonda esperienza di programmazione con i cosiddetti linguaggi evoluti, desiderano poter ottenere dal proprio computer prestazioni particolari oppure raggiungere fini specifici, non altrimenti conseguibili. Ecco dunque a disposizione di questi utenti dell'Apple II un'opera che permette loro di interagire direttamente con il micro-processore 6502, cuore del computer. I modelli per i quali la trattazione è adatta son<br>il II, il IIplus e il IIe, cioè quelli certament più diffusi e a disposizione dei programmatori più esperti.

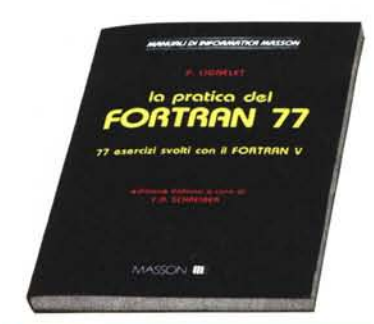

#### La pratica del Fortran 77

77 esercizi svolti con il Fortran 77 Autore: Patrice Lignelet Pagine: 264 - Formato: 17 x 24 Brossura cucita - ISBN 88.214.0573<br>Lit. 24.000 MASSON ITALIA

Nel volume che presentiamo si affronta il linguaggio non dal punto di vista teorico (questo è stato fatto con la precedente ope-ra dello stesso autore "Fortran 77 ed estensioni''), ma da quello eminentemen<br>pratico, in base soprattutto alla consider zione che non si può acquisire la padro-nanza di un linguaggio di programmazione senza adeguati e assidui esercizi. In esso dunque si mira proprio a completare lo studio teorico e ad assimilarlo mediante l'applicazione metodica alla soluzione di problemi. Gli esercizi di una certa complessità algoritmica sono risolti a grandi linee, conducendo un'analisi commentata del problema, della soluzione e dell'algoritmo relativo. Tutti i programmi sono accompa-gnati da un esempio di esecuzione col metodo dell'elaborazione a lotti, la più usata per i programmi di grandi dimensioni, o in modo interattivo, metodo più consono agli utenti di personal computer.

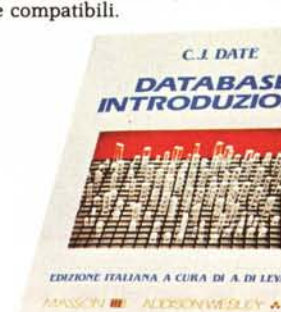

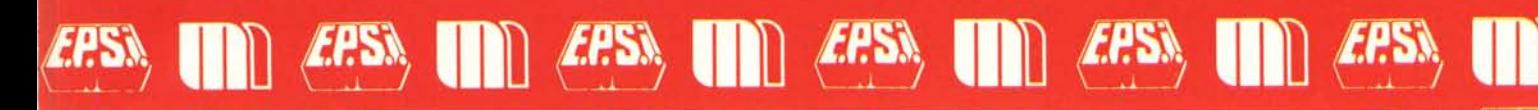

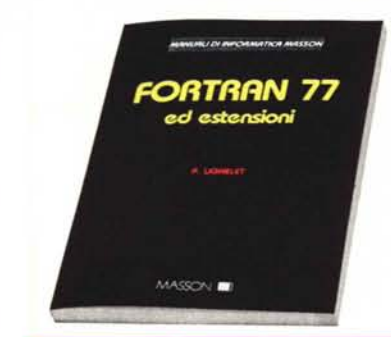

#### Fortran 77 ed estensioni

Autore: Patrice Lignelet Pagine: 206 - Formato: 17×24<br>Brossura cucita - ISBN 88.214.**0571**.0 Lit. 18.000 MASSON ITALIA

Questo libro è una guida dettagliata al Fortran V ed è corredata da numerosi esempi che consentono anche al lettore meno esperto di apprenderne a fondo le caratteristiche; per questo essa si rivolge sia a chi già conosce il Fortran, sia a chi si avvicina per la prima volta. Una visione ancora più completa si avrà leggendo il corrisponden-te volume di esercizi di prossima pubbli-cazione. Contenuti: elementi di base del linguaggio. I dati. I primi passi: leggere, scrivere, calcolare. Istruzioni condizionali. I cicli. Le procedure: sottoprogrammi e funzioni. Le tabelle. Gli archivi sequenziali e ad accesso diretto. Input/output formattati. Il volume si rivolge a tutti coloro che desiderano apprendere il linguaggio Fortran V.

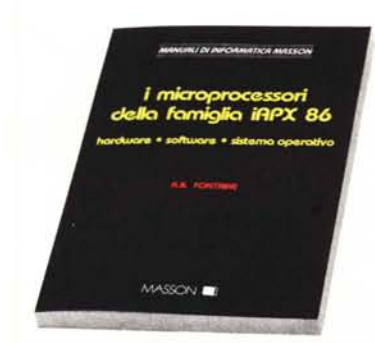

#### I microprocessori della famiglia iAPX 86

Hardware - software - sistema operativo Autore: A.B. Fontaine Pagine: 230 - Formato: 17×24

Brossura cucita - ISBN 88.214.<mark>0567.2</mark><br>Lit. 24.000 MASSON ITALIA

Il volume fornisce un'esauriente descrizione dell'hardware e del software dei processori elencati e può costituire quindi un ottimo strumento di valutazione degli stessi, nonché uno strumento di lavoro da intendersi come propedeutico rispetto ai manuali più completi forniti dalla casa produttrice. La descrizione dell'architettura dei diversi elementi e l'analisi delle so-luzioni hardware, delle metodologie di sviluppo del software, dei linguaggi di pro-grammazione adottabili, nonché dei problemi relativi alle applicazioni in tempo reale e all'impiego di un sistema operativo, forniscono un compendio che può essere di valido aiuto indipendentemente dai riferimenti alla particolare famiglia.

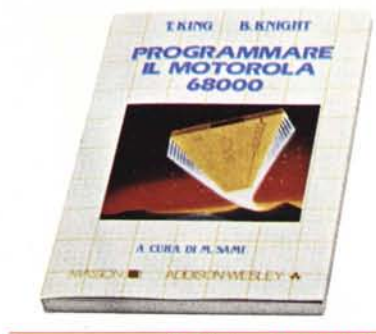

#### Programmare il Motorola 68000

Autori: Tim King, Brian Knight Pagine: 168 - Formato: 17×24<br>Brossura cucita - ISBN 88.214.**0572**.! Lit. 18.000 MASSON/ADDISON-WESLEY Gli autori illustrano le idee base dell'architettura del microprocessore Motorola 68000 e spiegano le caratteristiche di ogni istruzione compresi i trabocchetti e gli impieghi particolari. Vengono forniti molti esempi pratici, gli strumenti per il debug<br>ging, le routine di interrupt e i programm per l'allocazione di aree di memoria. Tutti gli esempi sono stati provati, sono ben commentati e descritti e possono essere usati in programmi più complessi.

Il libro sarà uno strumento prezioso sia per appassionati in genere sia per i tecnici che impiegano questo particolare microproces-sore. Non si richiede pratica di programmazione in assembler, anche se il lettore deve conoscere la terminologia informatica elementare.

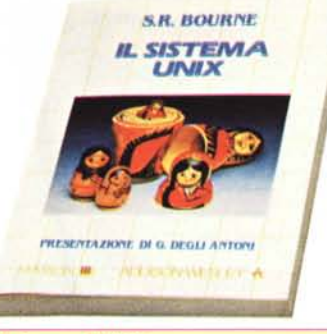

#### Il sistema UNIX

Autore: Steve R. Bourne Pagine: 352 - Formato: 17 x24 Brossura cucita - ISBN 88.214.0568.0 Lit. 30.000 MASSON/ADDISON·WESLEY Questo testo costituisce un 'introduzione pratica e completa per gli utenti del sistema operativo UNIX, sviluppato presso i Bell Telephone Laboratories. Sia chi non lo conosce sia gli esperti troveranno in esso un valido strumento di studio e lavoro. L'approccio del tutto generale rende possibile utilizzare il testo nelle applicazioni più di-verse: dalla ricerca e dalla didattica alla organizzazione di strutture commerciali e governative. L'Autore presenta i compo-nenti fondamentali, compresi il file sy-stem, l'editor di testi e la shell. Un capitolo apposito illustra le caratteristiche del linguaggio C, elemento strettamente legato al sistema operativo stesso. Numerosi esempi illustrano i vari capitoli.

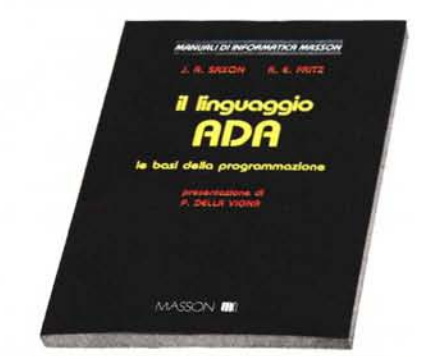

#### Il linguaggio ADA

Le basi della programmazione Autori: saxon James, Fritz Robert Pagine: 240 - Formato: 17 x 24 Brossura cucita - ISBN 88.214.0576.<br>Lit. 33.000 MASSON ITALIA

Lo scopo del volume è proprio di insegnare ai principianti, senza nozioni di programmazione, il linguaggio ADA e le basi della programmazione stessa, utilizzando spiegazioni semplici, esempi e problemi, in modo da far progredire lo studente attraverso l'apprendimento organico di ogni aspetto del linguaggio. Altro fine non se-condario dichiarato dagli Autori è di insegnare al lettore come si debba sviluppare del software da destinare a un ambiente già precostituito.

Caratteristica principale del volume è la sua impostazione didattica, che si avvale di una nutrita serie di problemi ed esercizi'la cui soluzione viene riportata nella pagina seguente per favorire un immediato riscontro alle risposte date dal lettore.

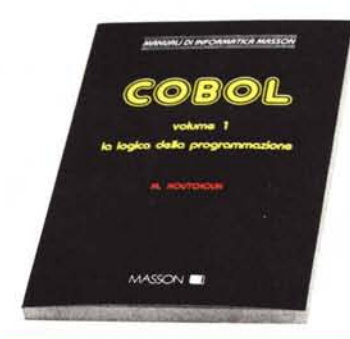

#### COBOL

voI. 1 - La logica della programmazione voI. 2 - Perfezionamento e pratica

Autore: Michel Koutchouk Pagine: 200 e 160 circa - Formato: 17x24 Brossura cucita - V. 1: ISBN 88.214.0570.2 V. 1: Lit. 20.000 MASSON ITALIA V. 2: in prep.

L'opera è un corso completo di programmazione in COBOL, si rivolge al principiante e permette di acquisire in modo graduale una conoscenza completa del linguaggio e un metodo di costruzione dei programmi (il metodo di costruzione logica di Warnier). A questo proposito l'autore insiste su due punti fondamentali: un programma deve essere modificabile e portabile, deve di conseguenza essere strutturato con l'aiuto di un ragionamento logico semplice e accessibile a tutti; ciò a causa del carattere mutevole dei problemi dell'impresa e della necessità di trasferire i programmi da una macchina all'altra e anche da un linguaggio di programmazione ad un altro.

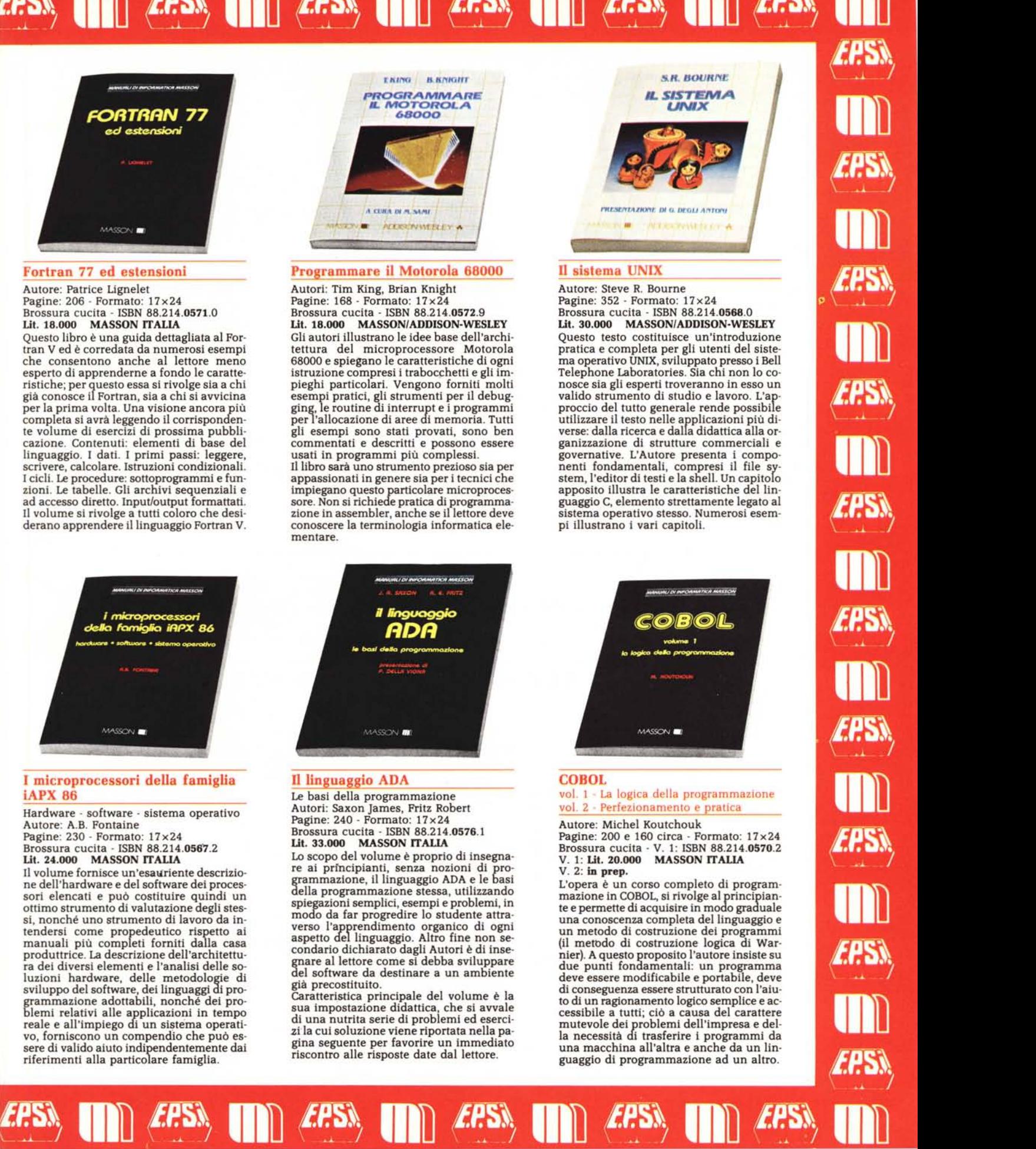

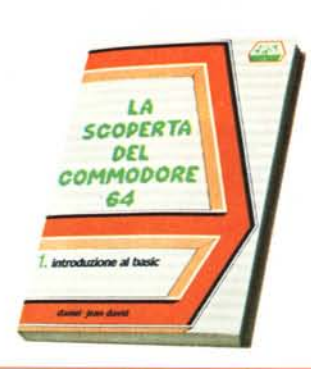

# La scoperta del Commodore 64

1 - Introduzione al Basic Autore: Daniel-Jean David Pagine: 180 - Formato: 15x21 Brossura cucita - ISBN 88.7688.200.6 Lit. 16.000 E.P.S.I.

Il Commodore 64 è un computer che permette applicazioni professionali e giochi al tempo stesso. Questo libro di introduzione copre entrambi gli aspetti e non richiede conoscenze già acquisite.

Dopo un'introduzione costituita da richiami generali sull'informatica viene presentato il Basic in modo semplice e progressivo. La scoperta del linguaggio è condotta costruendo dei programmi per approfondimenti successivi e introducendo i concetti nuovi con naturalezza. Sono trattati in particolare i punti forti del Commodore 64 e cioè la grafica, il suono, il colore, l'alta risoluzione e gli sprite.

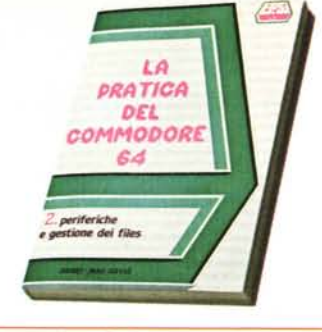

## La pratica del Commodore 64

2 - Periferiche e gestione dei file Autore: Daniel-Jean David Pagine: 170 - Formato: 15x21 Brossura cucita - ISBN 88.7688.201.4 Lit. 15.000 E.P.S.I.

Dalla cassetta al floppy-disk, dalla stam-pante al joystick e alla matita luminosa, questo libro vi darà tutto quello che si deve sapere per utilizzare al meglio le periferiche del vostro Commodore 64. Ideato nello spirito del volume "La scoperta del Commodore 64" dello stesso autore, quest'opera contiene numerosi programmi scritti per applicazioni sia personali sia professionali.

Un capitolo è dedicato alle nozioni sulle basi di dati e sul sistema operativo del drive. Viene anche descritta la programmazione dell'interfaccia RS 232.

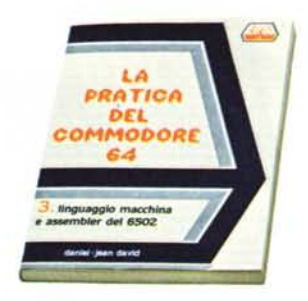

#### La pratica del Commodore 64

3 - Linguaggio macchina e assembler del 6502

Autore: Daniel-Jean David Pagine: 204 - Formato: 15x21 Brossura cucita - ISBN 88.7688.212.x Lit. 20.000 E.P.S.I.

Questo libro si rivolge a due fasce di persone. Una prima è formata dagli utenti del Commodore 64 che vogliono saperne di più sul funzionamento della macchina e quindi imparare il linguaggio Assembler: il libro sarà per essi una guida utilissima che li condurrà fino a programmi di un certo respiro scritti in linguaggio macchina. La seconda fascia è formata da coloro che, pur conoscendo l'assembler del Commodore 64, vogliono approfondire le loro conoscenze sull'interazione tra Basic, sistema operativo e linguaggio macchina.

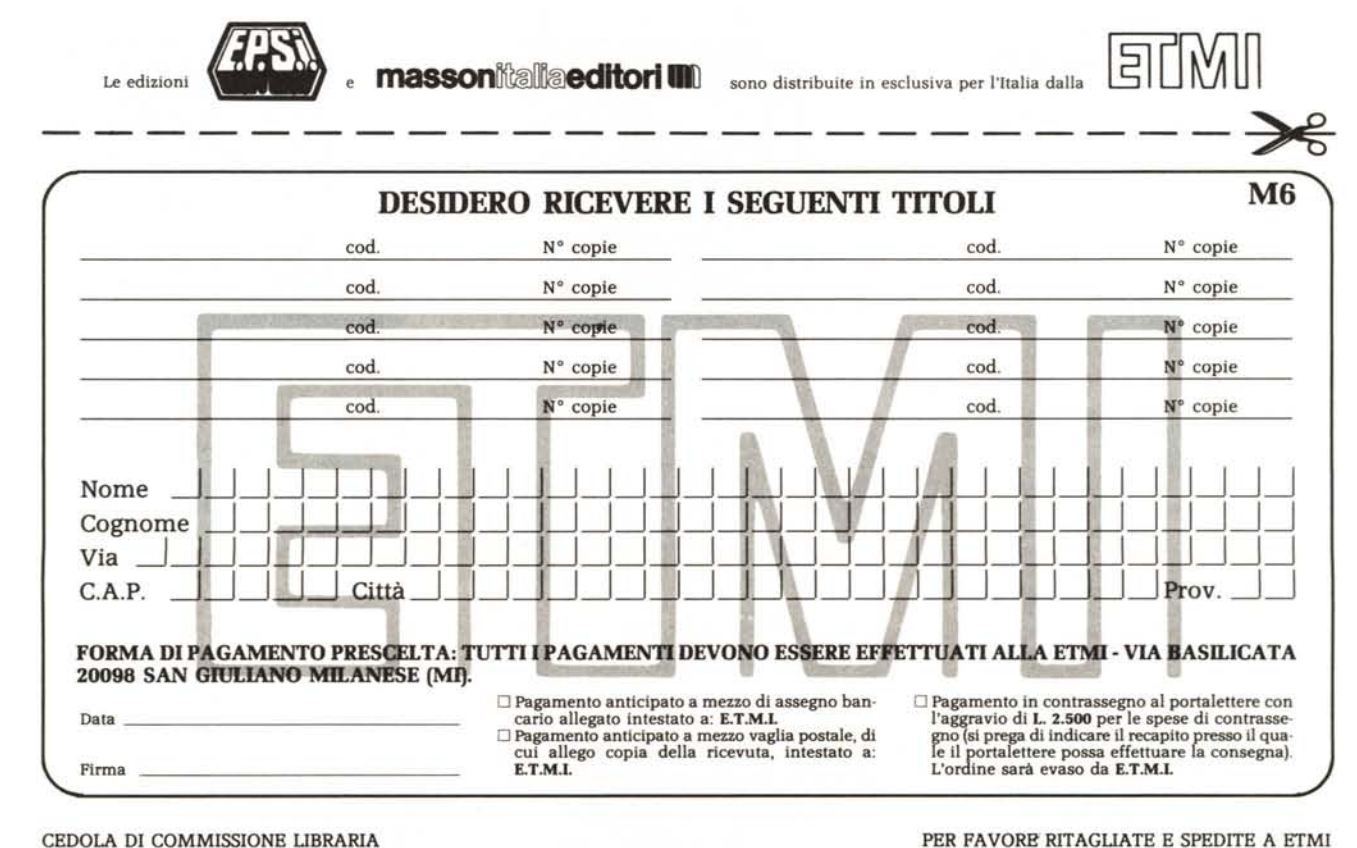

CEDOLA DI COMMISSIONE liBRARIA

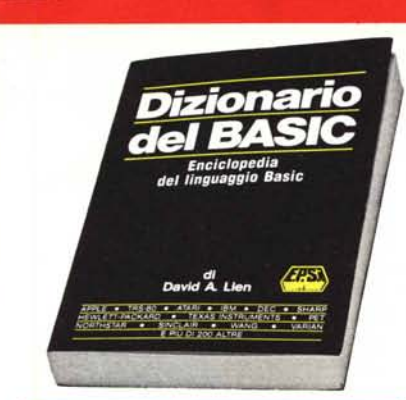

#### Dizionario del Basic

Enciclopedia del linguaggio Basic Autore: David A. Lien Pagine: 456 - Formato: 17×24 Brossura cucita - ISBN 88.7688.001.1 Lit. 40.000 E.P.S.I.

L'autore di questo volume si propone di riunire la più complèta raccolta di parole Basic e di descrivere la strategia che i programmatori possono usare per passare da un "dialetto" all'altro. Il risultato è un manuale di lavoro che aumenterà moltissimo la vostra capacità di programmare, poichè contiene quasi cinquecento parole in pratica ogni parola significativa usata dai calcolatori che lavorano in Basic distribuiti in tutto il mondo. Ma l'autore va oltre e attacca il problema della incompatibilità, indicando le strategie per convertire i pro-grammi da un calcolatore all'altro. Sia che abbiate un computer tascabile sia un sistema molto potente questo libro sarà per voi un aiuto prezioso.

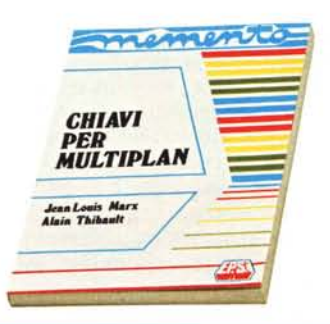

#### Chiavi per Multiplan

Autori: Marx jean-Louis, Thibault Alain Pagine: 136 - Formato: 15x21 Legatura ad anelli - ISBN 88.7688.401.7 Lit. 16.000 E.P.S.I.

Il Multiplan è un potente programma del<br>tipo "foglio elettronico", molto adatto per<br>calcoli matematici, finanziari, statistici, ma<br>utile soprattutto agli uomini di affari per<br>previsioni di vendita, di bilancio, ecc. Es-<br>so sonal computer ad un prezzo decisamente accessibile. Il volume che presentiamo si propone di costituire un utile strumento per impiegare proficuamente il programma stesso; evita le lunghe descrizioni e sintetizza le nozioni veramente utili durante l'uso di Multiplan. La struttura è quella di un manuale, completo ma di rapida consultazione, per ritrovare i comandi necessari e per richiamare alla memoria con celerità le funzioni eseguibili. La presentazione della materia è generale, cioè non legata a un particolare computer.

EPSN,

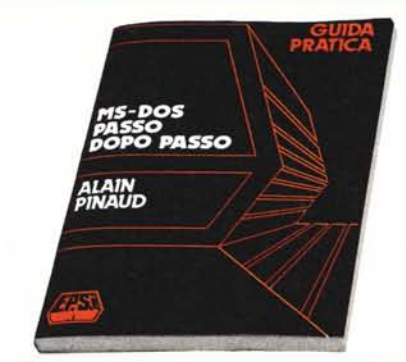

#### MS-DOS passo dopo passo

Guida pratica Autore: Alain Pinaud Pagine: 118 - Formato 17×24 Brossura cucita - ISBN 88.7688.006.2 Lit. 15.000 E.P.S.I.

La guida è stata concepita come strumen-to di apprendimento e lavoro per tutti coloro che, disponendo di un sistema operarativo DOSsul proprio computer, non han-no nozioni approfondite di informatica e si propongono soltahto di far funzionare al meglio la loro macchina sia essa PC IBM od olivetti M24 o simili. L'autore è partito dal principio di insegnare l'impiego dei co-<br>mandi (capitoli 3-5) attraverso numerosi<br>esempi, stampati dai listati prodotti con un computer e relativa stampante. sempre per semplificare la comprensione del lettore meno preparato, sono stati eliminati i termini troppo tecnici così come certi svilup<br>pi troppo particolari che avrebbero potuto<br>metterlo in difficoltà. La sola cosa richie sta è una conoscenza elementare del calcolatore.

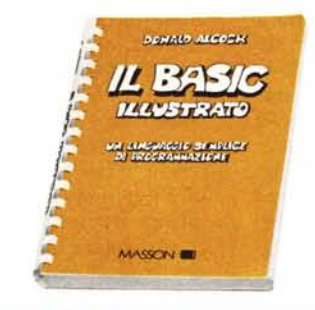

#### li Basic illustrato

 $\mathbb{R}$  *ERSN*,

Un linguaggio semplice di programmazione Autore: Donald Alcock

Pagine: 144 - Formato 13x21 Legatura ad anelli - ISBN 88.214.0563.}<br>Lit. 15.000 MASSON ITALIA

Una caratteristica singolare di questo libro è il modo in cui si presenta: è interamente scritto a mano e illustrato come un fumetto. Tale aspetto e un'informazione puntuale fanno di questo piccolo manuale un libro vincente, dal punto di vista didattico, per coloro che posseggono un piccolo personal.

Particolare attenzione è stata posta nel descrivere un Basic il più indipendente possibile dalla macchina.

A tale scopo sono state accuratamente studiate undici diverse versioni del linguaggio Basic.

 $\blacksquare$  *ERS* 

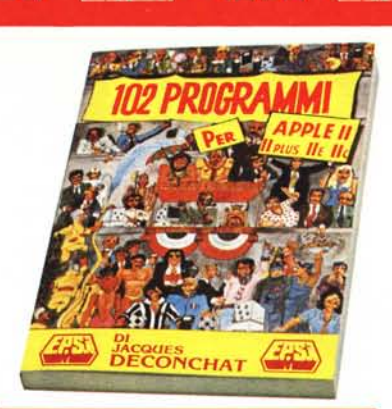

# 102 programmi per Apple **II** Autore: jacques Deconchat Pagine: 256 - Formato: 17x24

Brossura cucita - ISBN 88.7688.215.<br>Lit. 24.000 E.P.S.I. Insegnare e divertire è il doppio obiettivo di questo libro. I 102 programmi presenta<br>ti conducono il lettore ad una complet conoscenza dell' Apple Il. Per rendere gra-

duale e facile l'apprendimento essi sono classificati in cinque livelli di difficoltà, consentendo di assimilare progressiva-mente le nuove nozioni e, in particolare, di acquisire una migliore padronanza del Ba-sic. Ciascun livello si apre con una presentazione delle istruzioni Basic contemplate; seguono la descrizione dei giochi proposti e i relativi programmi, che sono scritti in Applesoft Basic e funzionanti su tutti i modelli di Apple Il.

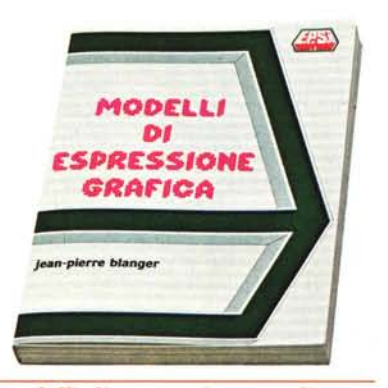

#### Modelli di espressione grafica

Autore: jean Pierre Blanger Pagine: 232 - Formato: 17x24 Brossura cucita - ISBN 88.7688.005.4 Lit. 20.000 E.P.S.I.

Questo testo presenta un insieme di tecniche che illustrano le possibilità delle rea-lizzazioni grafiche del calcolatore. La trattazione graduale e metodica permette al dilettante come al professionista di affrontare la risoluzione di problemi sempr<br>più complessi: tracciati d'ellisse, rotazion dei poligoni, tratteggio delle superfici.

I programmi di espressione grafica presen-tati sono scritti in Basic Applesoft, sono ampiamente commentati e sono facilmente adattabili a diversi calcolatori. Ciascun modello è motivo di un'analisi, di uno o più programmi ed esempi di esecuzione che permettono di valutare l'ampiezza delle sue applicazioni.

 $\mathbf{m}$  *EPSS*,

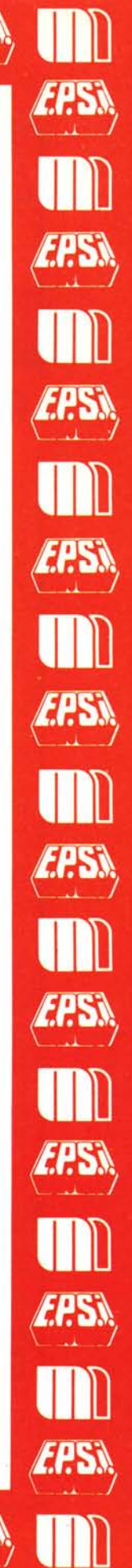